# Cal 6 Utiliser la calculatrice

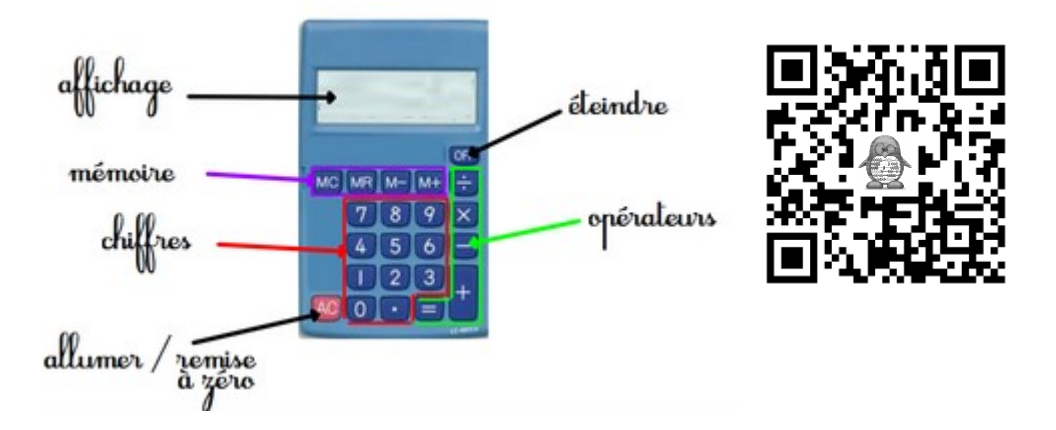

La calculatrice permet de vérifier un calcul posé ou bien de faire rapidement des calculs complexes.

## **Quand je tape mes calculs, je pense à vérifier que l'affichage correspond bien au calcul demandé. Je peux m'aider en faisant un ordre de grandeur.**

Je peux utiliser les touches Mémoire pour faire plusieurs calculs à la suite :

- M+ permet d'ajouter à la mémoire le nombre affiché
- M- permet d'ôter à la mémoire le nombre affiché
- MR permet d'afficher ce qui est dans la mémoire
- MC permet d'effacer la mémoire (**à ne pas oublier à la fin** )

Exemple :  $(40x5) - (5x6) = ...$ 

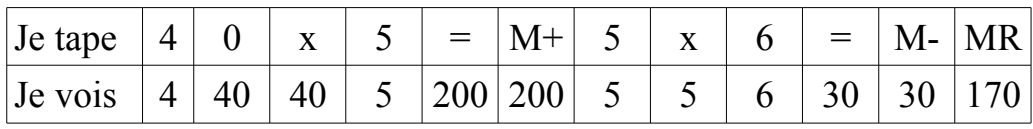

# Cal 6 Utiliser la calculatrice

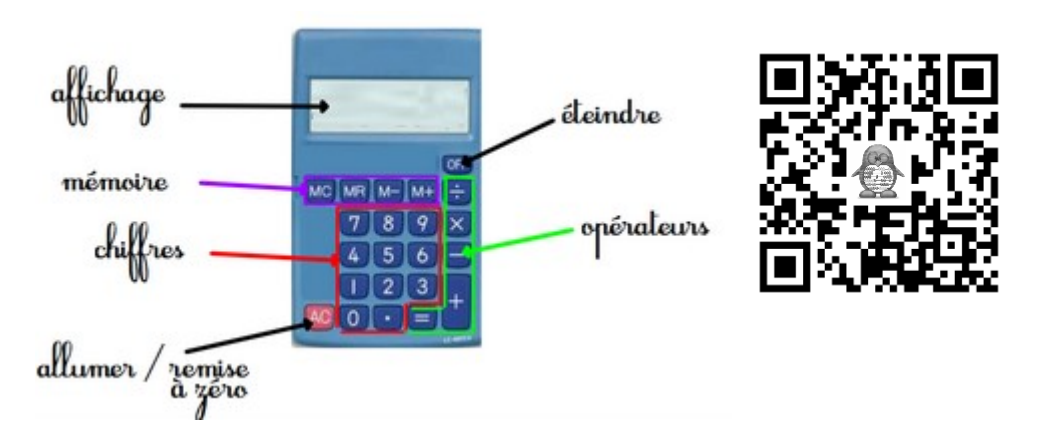

La calculatrice permet de vérifier un calcul posé ou bien de faire rapidement des calculs complexes.

## **Quand je tape mes calculs, je pense à vérifier que l'affichage correspond bien au calcul demandé. Je peux m'aider en faisant un ordre de grandeur.**

Je peux utiliser les touches Mémoire pour faire plusieurs calculs à la suite :

- M+ permet d'ajouter à la mémoire le nombre affiché
- M- permet d'ôter à la mémoire le nombre affiché
- MR permet d'afficher ce qui est dans la mémoire
- MC permet d'effacer la mémoire (**à ne pas oublier à la fin** )

Exemple :  $(40x5) - (5x6) = ...$ 

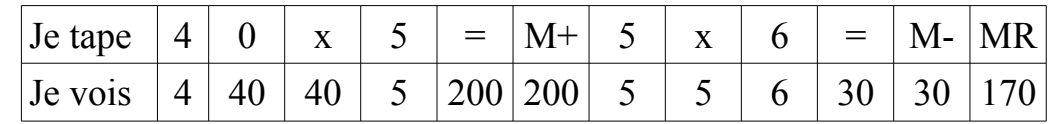